# **Tools & Helpers**

**[Tools made by MIDIboxers](http://midibox.org/dokuwiki/doku.php?id=tools_made_by_midiboxers)**

## **Design**

#### **PCB**

- **[KiCAD Open Source PCB Design](http://midibox.org/dokuwiki/doku.php?id=kicad)**
- [Eagle PCB](http://midibox.org/dokuwiki/doku.php?id=eagle)

### **FrontPanel / Case**

- **[FreeCad Open Source Technical Drawing](http://midibox.org/dokuwiki/doku.php?id=freecad)** Case Design
- [FrontPanel Designer](http://midibox.org/dokuwiki/doku.php?id=frontpanel_designer) Frontpanel designer for Schaeffer

### **Concept Drawing / documenting**

- **[Inkscape Open Source Vector Graphics](http://midibox.org/dokuwiki/doku.php?id=inkscape)**
- [Blender Open Source 3D](http://midibox.org/dokuwiki/doku.php?id=blender)
- **[LibreOffice](https://www.libreoffice.org/)**

# **Programming Tools**

### **Getting Started**

- **[CodeBlocks C/C++ Open Source Cross-Platform IDE](http://midibox.org/dokuwiki/doku.php?id=codeblocks_ide)**
- **[MIOS Studio](http://midibox.org/dokuwiki/doku.php?id=mios_studio)**
- [Notepad++ Text Editor](http://midibox.org/dokuwiki/doku.php?id=notepad)
- [Tortoise SVN](https://tortoisesvn.net/)
- [SVN](http://midibox.org/dokuwiki/doku.php?id=svn)

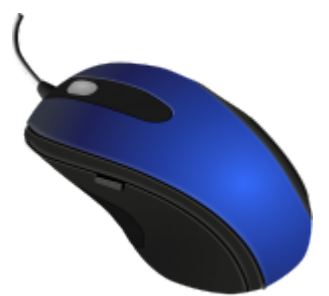

#### **JUCE Library**

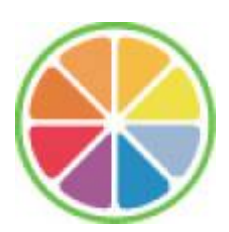

#### **JUCE Infos / Download**

- **[JUCE Windows Download](http://assets.roli.com/juce/juce-grapefruit-windows.zip)**
- **[JUCE Linux Download](http://assets.roli.com/juce/juce-grapefruit-linux.zip)**
- **[JUCE OSX Download](http://assets.roli.com/juce/juce-grapefruit-macos.zip)**
- **[JUCE Grapefruit Release Info](https://www.juce.com/releases/juce-4-2)**
- [JUCE Fork @ Psykhaze Github](https://github.com/Neonking/JUCE)

#### **JUCE Tutorials**

- **[JUCE Forums](https://forum.juce.com/)**
- **[JUCE Projucer Getting Started Tutorial](https://www.juce.com/doc/tutorial_new_projucer_project)**
- **[JUCE General Tutorials](https://www.juce.com/tutorials)**

#### **Other Interface Libraries**

- **[CTRLR Control Library](http://ctrlr.org/)**
- **[CTRLR SID Interface](http://ctrlr.org/midibox-sid-v2/)**
- **[CTRLR FM Interface](http://ctrlr.org/midibox-fm-v1/)**
- **[JSynthLib](http://www.ucapps.de/jsynthlib.html)**

#### **Interface Misc**

- **[Online Knob Designer](http://g200kg.github.io/knobman3d/)**
- **[Bitmap Font Builder](http://www.lmnopc.com/bitmapfontbuilder/)**

## **Sid Players**

- <http://www.hvsc.de/players.htm#players>
- <http://sidplayer.cebix.net/>
- <http://www.gsldata.se/c64/spw/>
- <https://sourceforge.net/projects/jsidplay2/>

# **PIC Stuff**

- [MIOS PIC ID Value Calculator](http://www.avishowtech.com/mbhp/idgen.html) SmashTV's MIDIbox Site
- [hex2syx](http://midibox.org/dokuwiki/doku.php?id=hex2syx)  how to use the script to convert hex files into uploadable sysEx files
- [MIDIbox .syx config](http://www.ucapps.de/howto_tools_mbsyx.html) uCApps
- [SysEx Loader](http://www.ucapps.de/howto_tools_syxloader_18f.html) uCApps
- [SysEx Editor](http://www.ucapps.de/howto_tools_syxedit_18f.html) uCApps
- [Change ID](http://midibox.org/dokuwiki/doku.php?id=change_id)
- [Pickit2](http://midibox.org/dokuwiki/doku.php?id=pickit2) Programming the core bootloader with a pickit2.

From: <http://midibox.org/dokuwiki/>- **MIDIbox**

Permanent link: **<http://midibox.org/dokuwiki/doku.php?id=tools&rev=1468772391>**

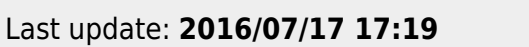

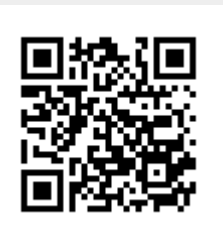